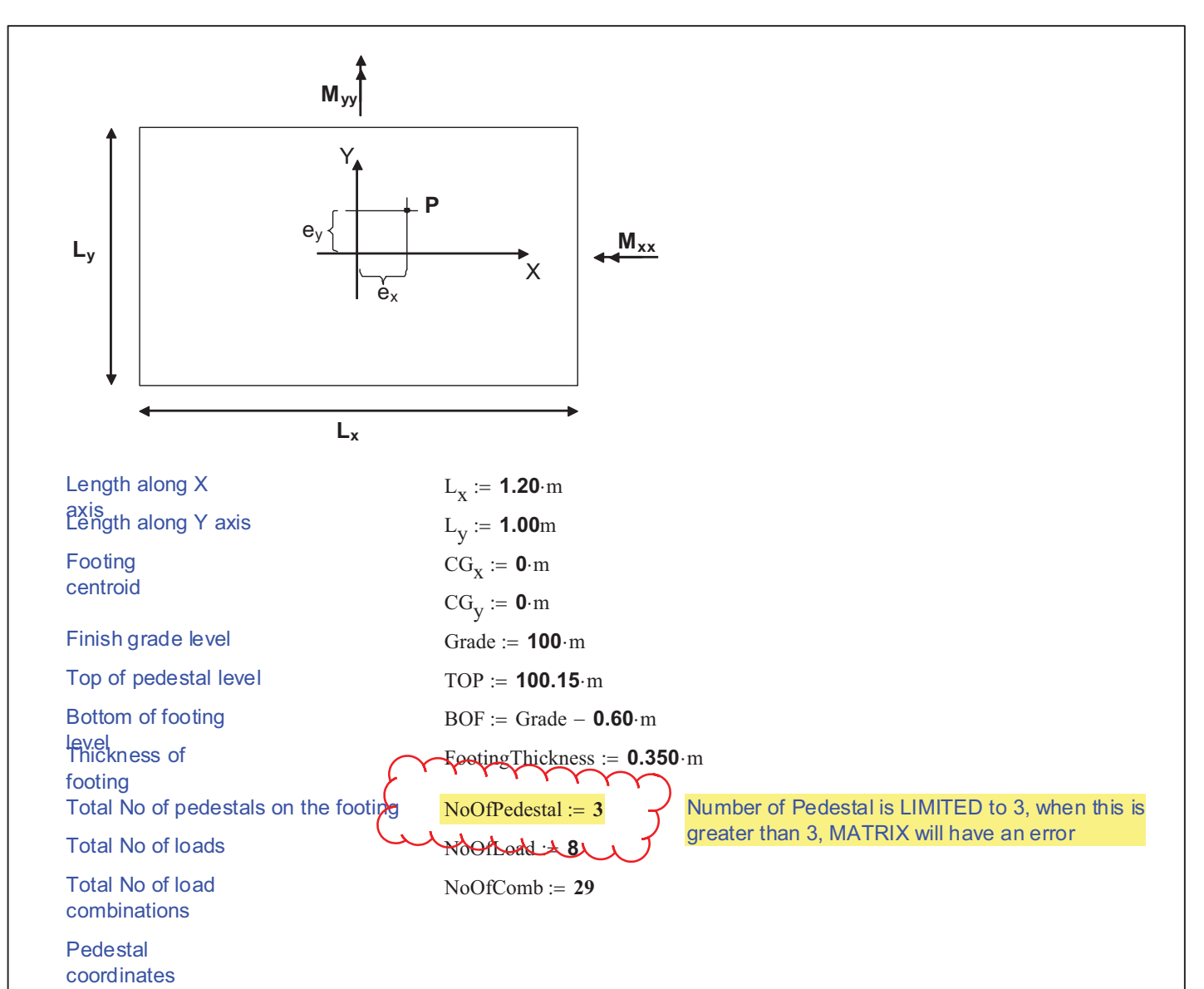

 $XY :=$ 

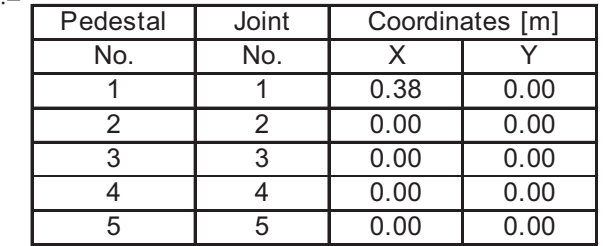

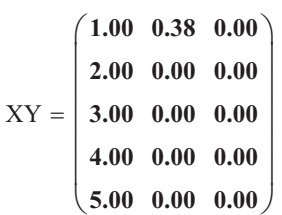

## New pedestal coordinates:

 $i := 0$ .. NoOfPedestal  $-1$ 

## Case #1

$$
XY_{i,1} := XY_{i,1} - \frac{CG_x}{m}
$$

$$
XY_{i,2} := XY_{i,2} - \frac{CG_y}{m}
$$

Case #2

 $\mathtt{L}_{\mathtt{X},2} \coloneqq \mathtt{L}_{\mathtt{y}} \qquad \qquad \mathtt{L}_{\mathtt{y},2} \coloneqq \mathtt{L}_{\mathtt{X}} \qquad \qquad \mathtt{CG}_{\mathtt{X},2} \coloneqq \mathtt{CG}_{\mathtt{y}} \qquad \qquad \mathtt{CG}_{\mathtt{y},2} \coloneqq \mathtt{CG}_{\mathtt{X}}$ 

Loads on pedestal

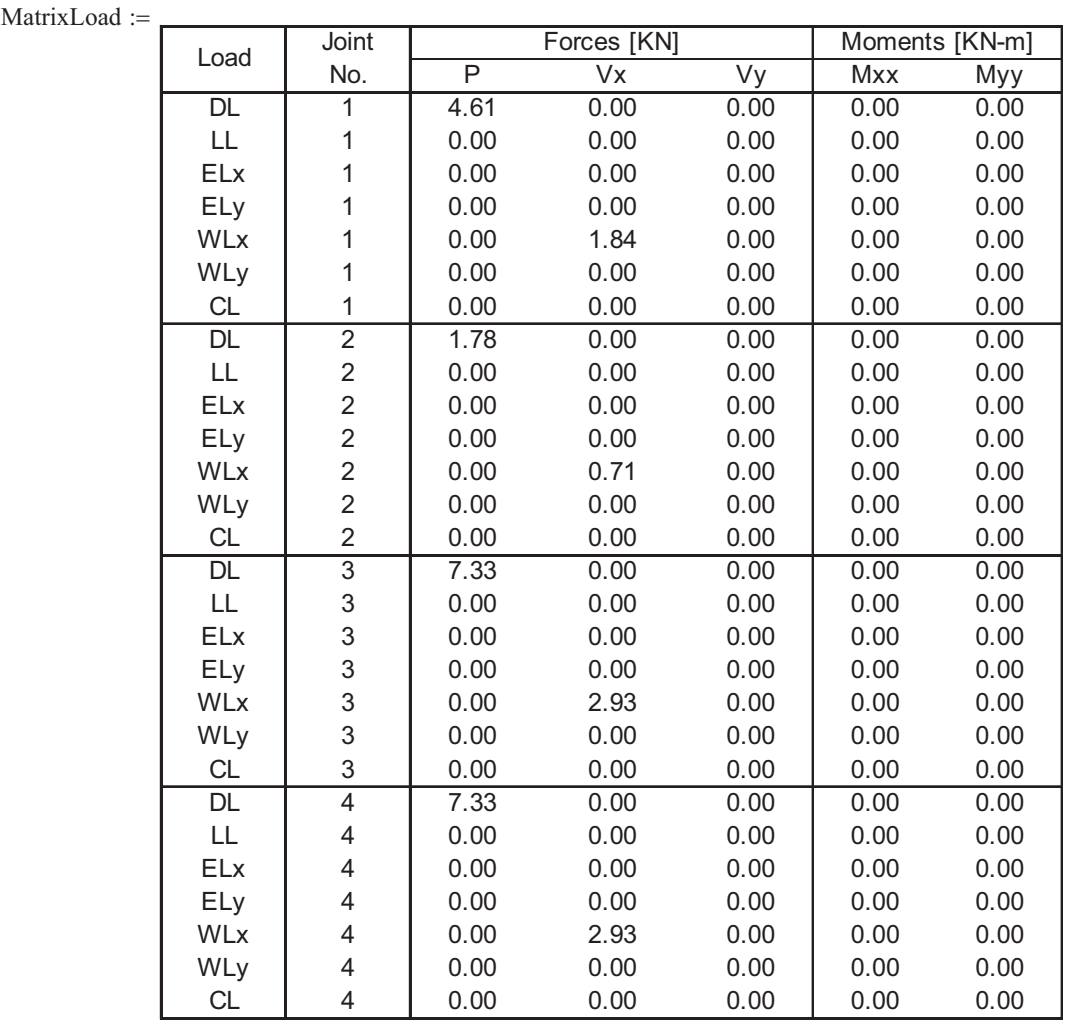

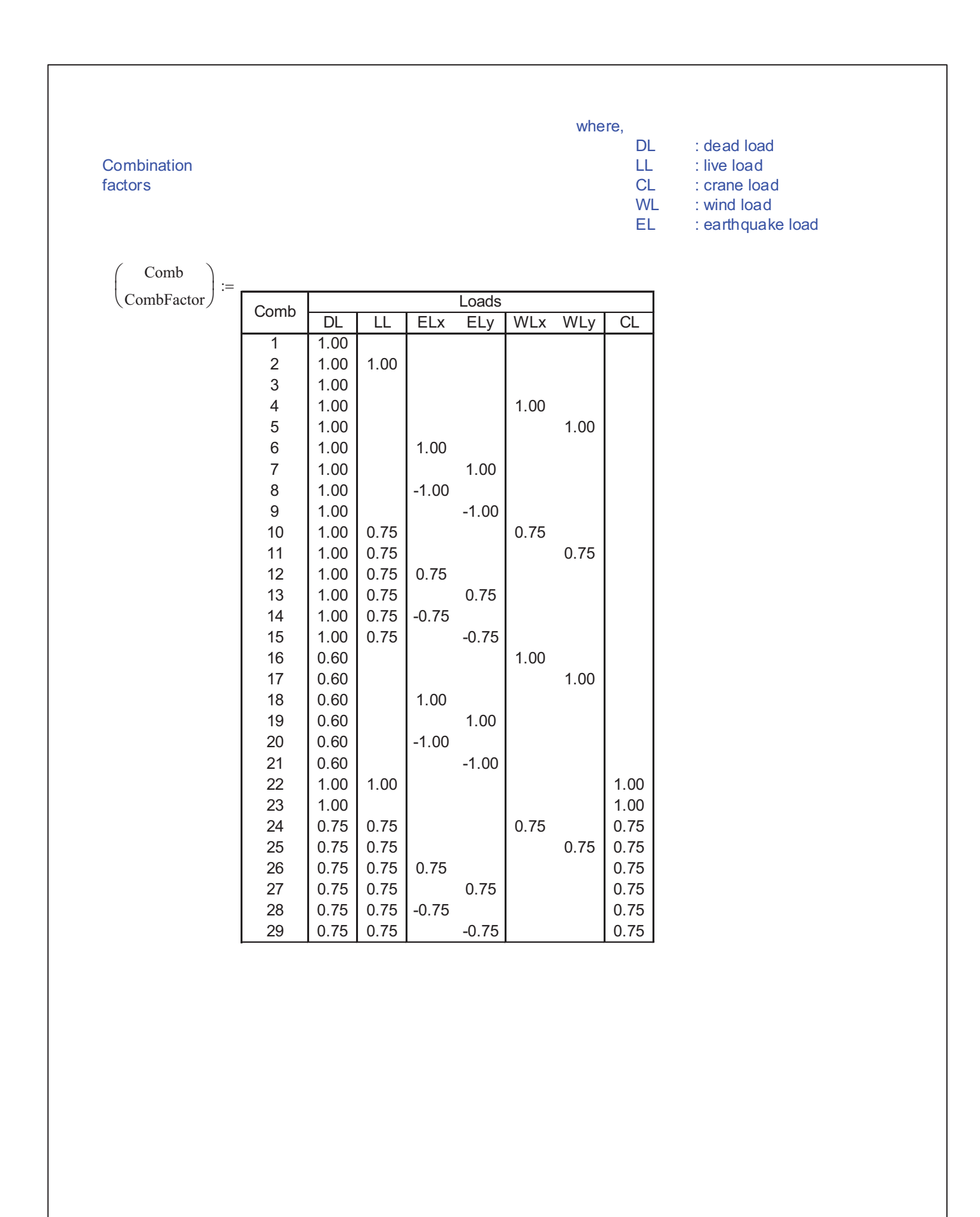

NoOFore: = 
$$
col(Natrix, \text{MatrixC})
$$
 NoOFConri =  $col(XY)$ \nMatrixXY :=\n

| Sort: \text{XY} = \text{C0} = \text{C0} = \text{NO} \cdot \text{NO} \cdot \text{O} \cdot \text{CO} \cdot \text{O} \cdot \text{O} |
|----------------------------------------------------------------------------------------------------|
|----------------------------------------------------------------------------------------------------|

Matrix\_Problem[1].mcd **Sheet 4 of 5** 

MatrixLoad =

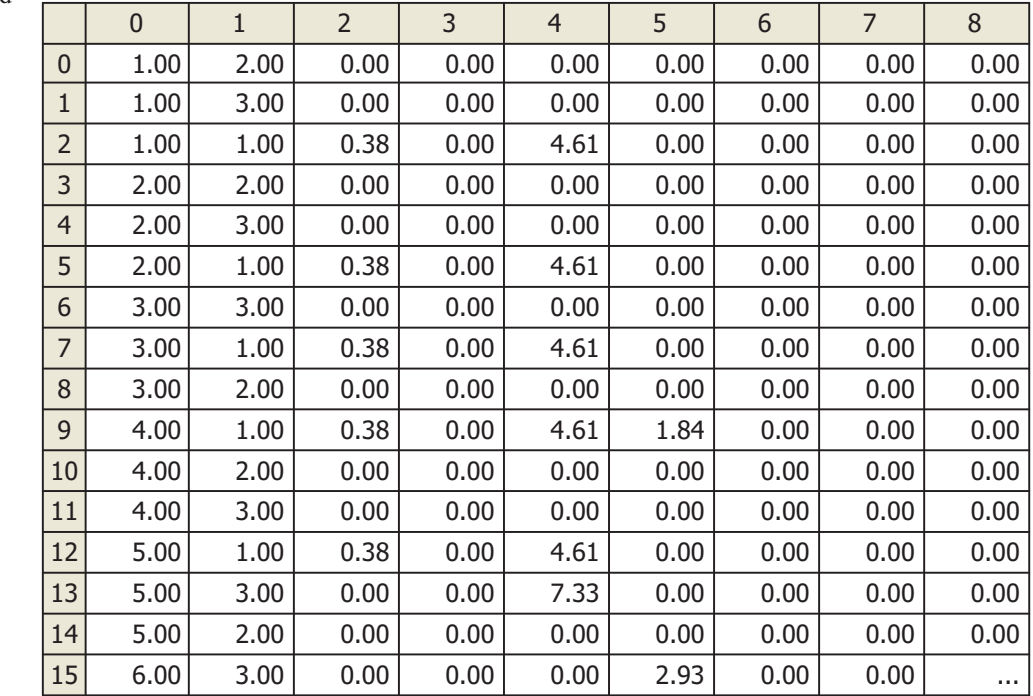

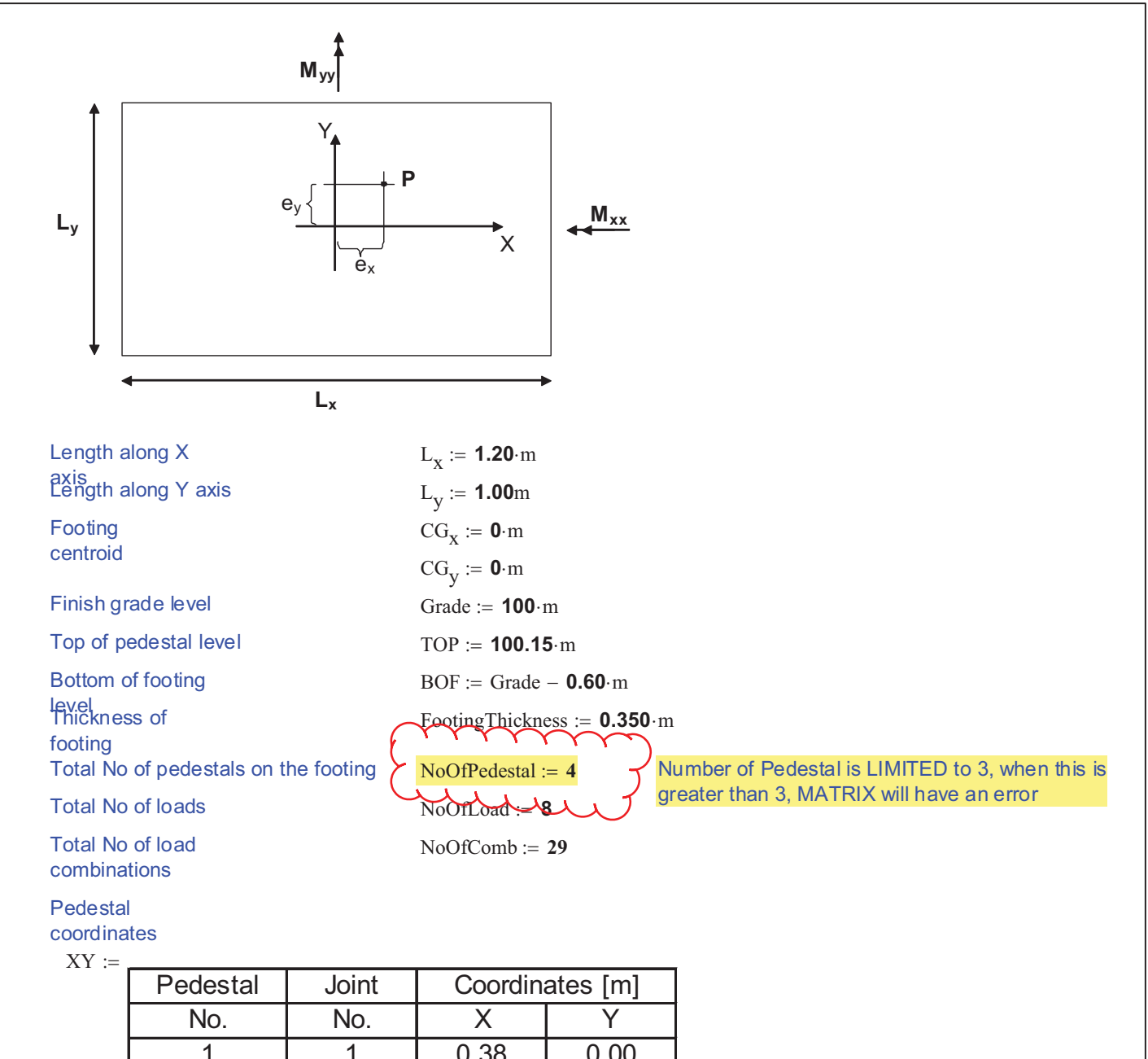

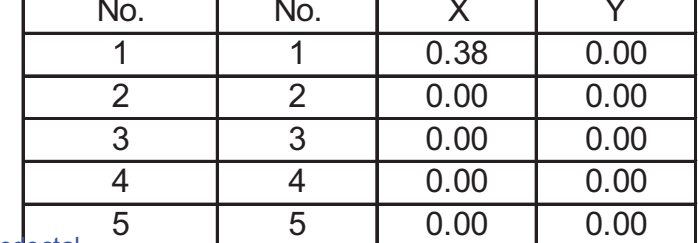

New pedesta coordinates:

 $i := 0$ .. NoOfPedestal  $-1$ 

Case #1

$$
XY_{i,1} := XY_{i,1} - \frac{CG_x}{m}
$$

$$
XY_{i,2} := XY_{i,2} - \frac{CG_y}{m}
$$

## Case #2

$$
L_{x,2}\coloneqq L_y \hspace{1cm} L_{y,2}\coloneqq L_x \hspace{1cm} CG_{x,2}\coloneqq CG_y \hspace{1cm} CG_{y,2}\colon
$$

$$
CG_{X,2} :=
$$

$$
CG_{y,2} := CG_x
$$

Loads on pedestal

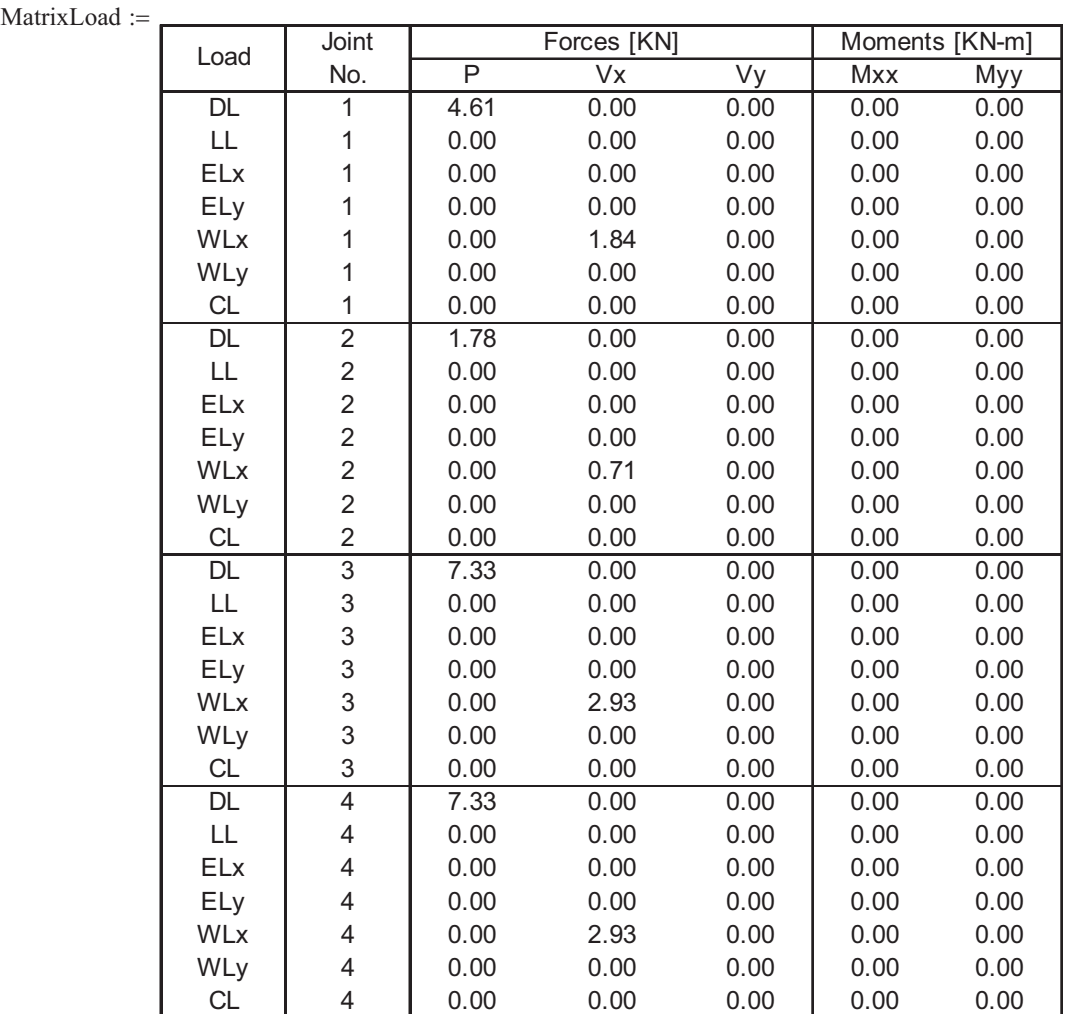

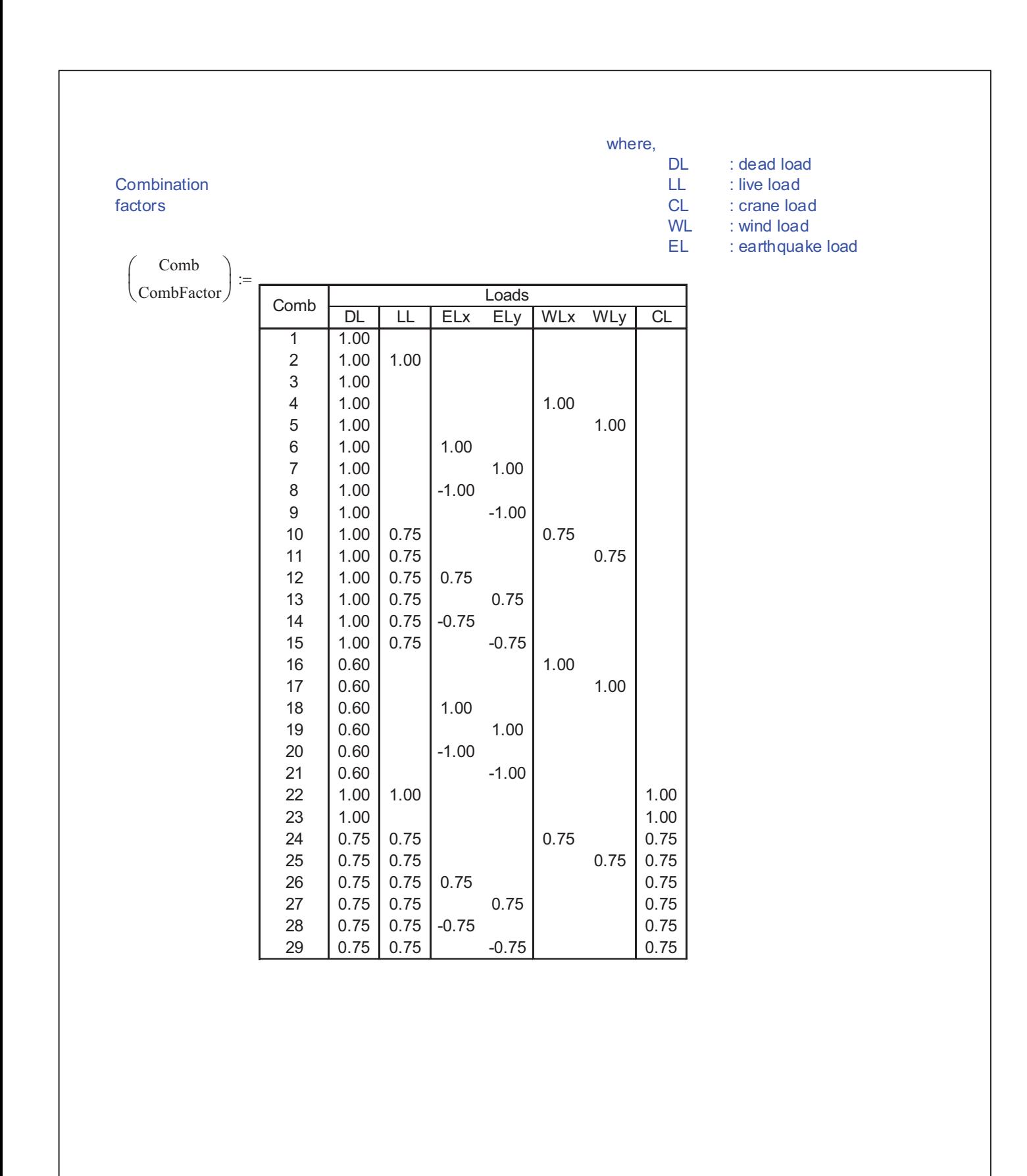

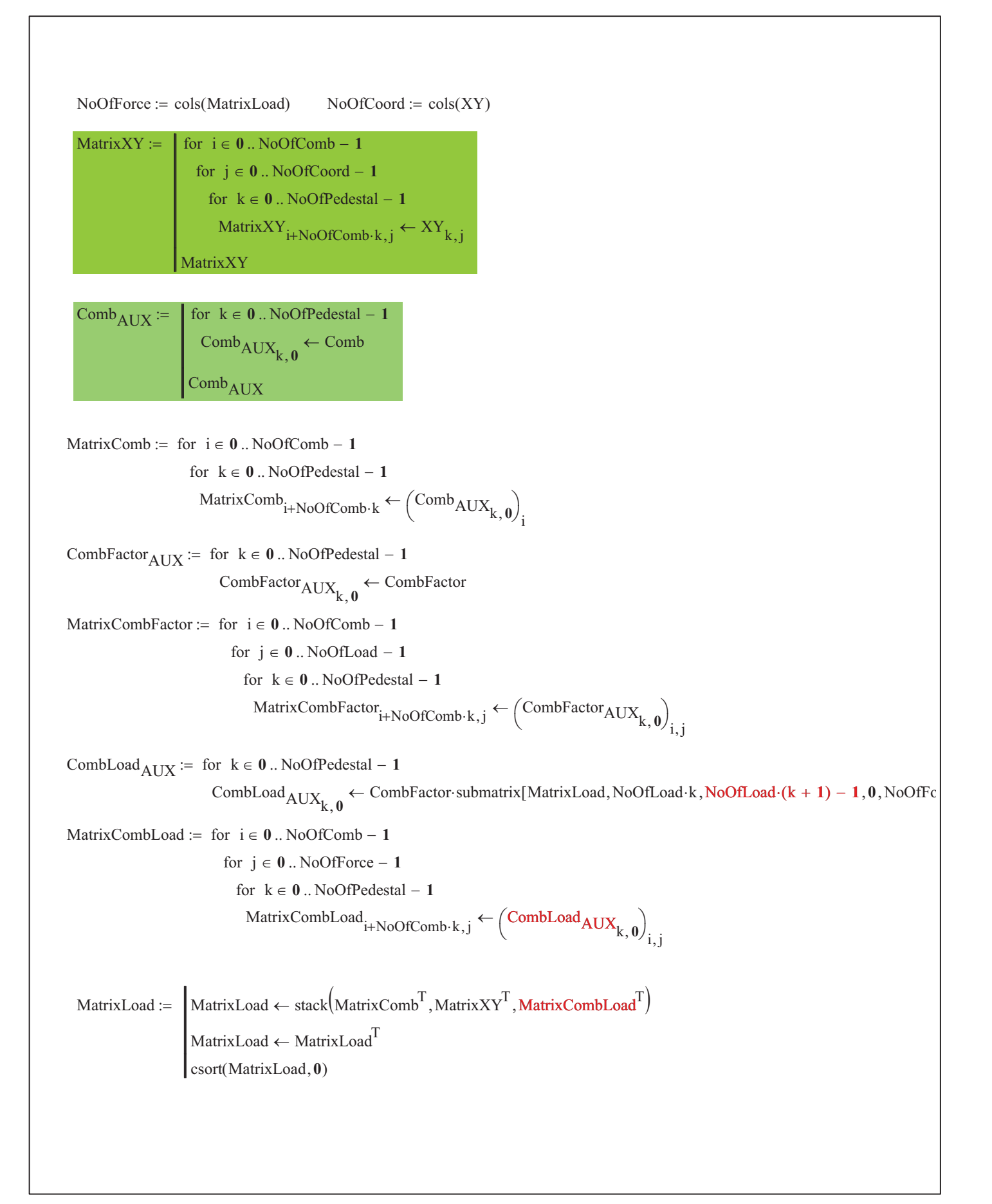

Matrix\_Problem[1].mcd **Sheet 4 of 5** Page 9 of 10

MatrixLoad =